### е производите представите на селото на селото на селото на селото на селото на селото на селото на селото на с<br>Настаната на селото на селото на селото на селото на селото на селото на селото на селото на селото на селото 123456789012345678901234567890121234567890123456789012345678901212345678901234567890123456789012123456789012345678901234567890121234567890  $\quad \ \ \parallel$  MIXING BOWL DELITES  $\quad \ \ \parallel$ е производите представите на селото на селото на селото на селото на селото на селото на селото на селото на с<br>Настаната на селото на селото на селото на селото на селото на селото на селото на селото на селото на селото

123456789012345678901234567890121234567890123456789012345678901212345678901234567890123456789012123456789012345678901234567890121234567890 123456789012345678901234567890121234567890123456789012345678901212345678901234567890123456789012123456789012345678901234567890121234567890 1 0 123456789012345678901234567890121234567890123456789012345678901212345678901234567890123456789012123456789012345678901234567890121234567890 123456789012345678901234567890121234567890123456789012345678901212345678901234567890123456789012123456789012345678901234567890121234567890

 $\begin{array}{ll}\n\text{#} & \text{Use Large Mixing Bowl and wooden spoon}\n\end{array}$ 1 0

 $\boxplus$  In the 2-Cup Measuring Pitcher, place food  $\boxplus$  $\boxplus$  coloring, perfume and add water to equal 1/4  $\Box$  $\#$  cup total. Mix completely with a spoon until  $\#$  $\#$  flakes are moistened. Roll by hand into soap  $\qquad \qquad \qquad \qquad$  $\boxplus$  balls. Dry for 24 hours before use. They  $\begin{array}{cc} \text{1.13}\ \text{1.13}\ \text{2.13}\ \text{2.13}\ \text{2.13}\ \text{2.13}\ \text{2.13}\ \text{2.13}\ \text{2.13}\ \text{2.13}\ \text{2.13}\ \text{2.13}\ \text{2.13}\ \text{2.13}\ \text{2.13}\ \text{2.13}\ \text{2.13}\ \text{2.13}\ \text{2.13}\ \text{2.13}\ \text{2.1$ 123456789012345678901234567890121234567890123456789012345678901212345678901234567890123456789012123456789012345678901234567890121234567890  $\#$  float in water!

 $\frac{1}{20}$  1 pkg. frozen strawberries  $\frac{1}{20}$ 123456789012345678901234567890121234567890123456789012345678901212345678901234567890123456789012123456789012345678901234567890121234567890

 $\#$  Mix Jello with 1-1/2 cups hot water. Add  $\#$  **DEFRICERATOR EDOSTING BECIDE**  $\#$  frozen strawberries. Poke holes into the  $\#$  Metric Mixing Powl  $\pm 2$  indectristical modernies. The fibre indicated inc  $\#$  angel food cake with fork or toothpick. Place  $\#$  and white exact the contribution of solt  $\#$  in the Large Mixing Bowl. Pour berry mixture  $\#$  eyg writes sprinkle of sait  $\#$  over cake. Seal bowl, tip cake up and down. The cup Crisco of the cups powdered sugar  $\#$  $\#$  Place in refrigerator. Ready in 1 hour. Slice  $\#$  Mix all incredients teactber less for 1 menth  $\#$ and serve with Cool Whip or ice cream.

# $\overline{H}$  PIZZA CRUST RECIPE **PIZZA CRUST RECIPE**

 $\boxplus$  2 cups flour  $\boxplus$  $\begin{array}{ccc}\n\text{PIE CRUST} & \text{224} \\
\text{234} & \text{245} \\
\text{345} & \text{245} \\
\text{245} & \text{245} \\
\text{345} & \text{245} \\
\text{345} & \text{245} \\
\text{456} & \text{245} \\
\text{467} & \text{245} \\
\text{477} & \text{245} \\
\text{488} & \text{245} \\
\text{498} & \text{245} \\
\text{408} & \text{245} \\
\text{418} & \text{245} \\
\text{$  $\frac{1}{2}$  and  $\frac{1}{2}$  tsp. baking powder 1 tsp. salt

 $\#$  Mix together and add: 1/4 cup salad oil -  $\#$  1/2 cup iso water.  $\begin{array}{@{}c@{\hspace{1em}}c@{\hspace{1em}}c@{\hspace{1em}}} \text{lim} & \text{log} \begin{array}{@{}c@{\hspace{1em}}c@{\hspace{1em}}} \text{lim} & \text{log} \begin{array}{@{}c@{\hspace{1em}}c@{\hspace{1em}}} \text{lim} \end{array} \end{array}$  $\#$  seal and "ROLL" bowl. Add 2/3 cup milk -  $\#$  and  $\#$  and  $\#$  $\#$  shake and rotate bowl again. Dough does  $\#$  alive well. If not used at ance, atoms in Madium Rolling Pin into 2-13" circles for 2 pizzas.

 $\#$  Add toppings: tomato sauce, pizza sauce  $\#$  $\begin{array}{ll}\n\text{#} & \text{etc.}\n\end{array}$  Add variety of other toppings your

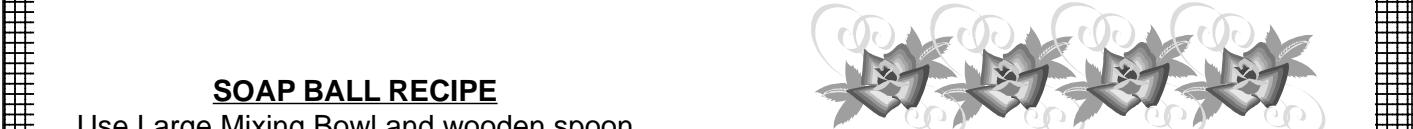

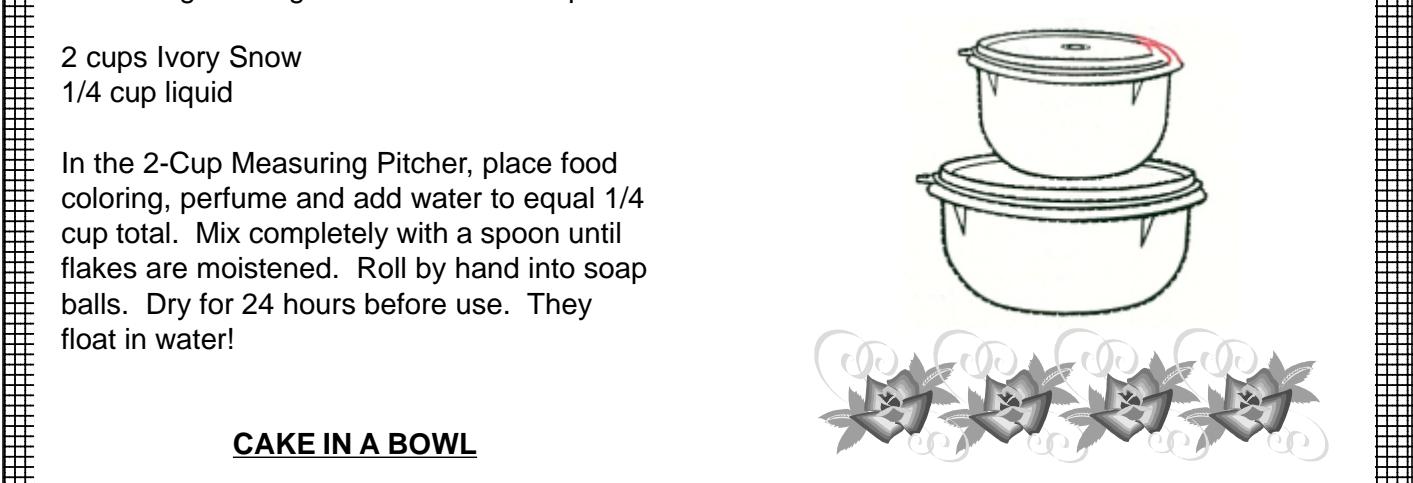

1 0 123456789012345678901234567890121234567890123456789012345678901212345678901234567890123456789012123456789012345678901234567890121234567890 123456789012345678901234567890121234567890123456789012345678901212345678901234567890123456789012123456789012345678901234567890121234567890 choice. Top with Mozzarella Cheese. (Ragu  $\#$  6 oz. pkg. strawberry Jello  $\#$  ox. Contating Couse is Creat). Delse in 4250 for  $\#$  $\mathbb{H}$  by the strain of Contatina Sauce is Great) Bake in 425° for  $\mathbb{H}$ <br>Experiments and Food cake  $\boxplus$  Bakery Angel Food cake  $\Box$  2001 $\Box$  2002 $\Box$  2002 $\Box$  2002 $\Box$  2002 $\Box$  $\pm 2$  backety  $\frac{1}{2}$  and  $\frac{1}{2}$  and  $\frac{1}{2}$  and  $\frac{1}{2}$  and  $\frac{1}{2}$  and  $\frac{1}{2}$  and  $\frac{1}{2}$  and  $\frac{1}{2}$  and  $\frac{1}{2}$  and  $\frac{1}{2}$  and  $\frac{1}{2}$  and  $\frac{1}{2}$  and  $\frac{1}{2}$  and  $\frac{1}{2}$  and  $\frac{1}{2}$ 

## **REFRIGERATOR FROSTING RECIPE**

4 egg whites sprinkle of salt

123456789012345678901234567890121234567890123456789012345678901212345678901234567890123456789012123456789012345678901234567890121234567890 123456789012345678901234567890121234567890123456789012345678901212345678901234567890123456789012123456789012345678901234567890121234567890 е производите представите на селото на селото на селото на селото на селото на селото на селото на селото на с<br>Настаната на селото на селото на селото на селото на селото на селото на селото на селото на селото на селото

постановка производство на селото на селото на селото на селото на селото на селото на селото на селото на сел<br>Настановка применя на селото на селото на селото на селото на селото на селото на селото на селото на селото н 123456789012345678901234567890121234567890123456789012345678901212345678901234567890123456789012123456789012345678901234567890121234567890 123456789012345678901234567890121234567890123456789012345678901212345678901234567890123456789012123456789012345678901234567890121234567890 123456789012345678901234567890121234567890123456789012345678901212345678901234567890123456789012123456789012345678901234567890121234567890

123456789012345678901234567890121234567890123456789012345678901212345678901234567890123456789012123456789012345678901234567890121234567890 123456789012345678901234567890121234567890123456789012345678901212345678901234567890123456789012123456789012345678901234567890121234567890 постановка производство на селото на селото на селото на селото на селото на селото на селото на селото на сел<br>Настановка применя на селото на селото на селото на селото на селото на селото на селото на селото на селото н 123456789012345678901234567890121234567890123456789012345678901212345678901234567890123456789012123456789012345678901234567890121234567890 123456789012345678901234567890121234567890123456789012345678901212345678901234567890123456789012123456789012345678901234567890121234567890 123456789012345678901234567890121234567890123456789012345678901212345678901234567890123456789012123456789012345678901234567890121234567890 123456789012345678901234567890121234567890123456789012345678901212345678901234567890123456789012123456789012345678901234567890121234567890 123456789012345678901234567890121234567890123456789012345678901212345678901234567890123456789012123456789012345678901234567890121234567890 123456789012345678901234567890121234567890123456789012345678901212345678901234567890123456789012123456789012345678901234567890121234567890

1 cup Crisco 4 cups powdered sugar

 $\mathbb{H}$  recommended in the contract of the case of the contract of the contract of the contract of the contract of the contract of the contract of the contract of the contract of the contract of the contract of the contr  $\frac{1}{2}$  and serve with Coor write of ide cream. The criterian or longer. Add flavorings of your choice:  $\#$  cherries, nuts, peanut butter, chocolate vanilla,  $\#$ 123456789012345678901234567890121234567890123456789012345678901212345678901234567890123456789012123456789012345678901234567890121234567890 123456789012345678901234567890121234567890123456789012345678901212345678901234567890123456789012123456789012345678901234567890121234567890 maple etc. for variety.

 $\begin{array}{ccc}\n\text{Median} & \text{c.} \\
\text{a.} & \text{c.} \\
\text{b.} & \text{c.} \\
\text{d.} & \text{d.} \\
\text{e.} & \text{d.} \\
\text{f.} & \text{f.} \\
\text{f.} & \text{g.} \\
\text{f.} & \text{g.} \\
\text{g.} & \text{h.} \\
\text{h.} & \text{h.} \\
\text{f.} & \text{h.} \\
\text{f.} & \text{h.} \\
\text{f.} & \text{h.} \\
\text{f.} & \text{h.} \\
\text{f.} & \text{h.} \\
\text{$  $\begin{array}{ccc}\n\text{#} & \text{top. sat.} \\
\text{#} & \text{top. sat.}\n\end{array}$ 123456789012345678901234567890121234567890123456789012345678901212345678901234567890123456789012123456789012345678901234567890121234567890  $\boxplus$  Mix tegether and add: 4/4 augustals is a set of the SSS of the SSS of the SSS of the SSS of the SSS of the SSS of the SSS of the SSS of the SSS of the SSS of the SSS of the SSS of the SSS of the SSS of the SSS of th

 $\frac{1}{2}$  shake and rotate bowragam. Bough does<br>Mix well. If not used at once, store in Medium  $\#$  stick slightly. Roll onto floured Pastry Sheet, with you. It not used at once, store in weathin  $\#$  basis angliary. Then onto hource I don't give be set of the state of the state of the state of the state of the state of the state of the state of the state of the state of the state of the state of the state of the knead gently, adding a bit of flour. Roll with  $\frac{1}{2}$  and  $\frac{1}{2}$  and  $\frac{1}{2}$  and  $\frac{1}{2}$  and  $\frac{1}{2}$  and  $\frac{1}{2}$  and  $\frac{1}{2}$  and  $\frac{1}{2}$  and  $\frac{1}{2}$  and  $\frac{1}{2}$  and  $\frac{1}{2}$  and  $\frac{1}{2}$  and  $\frac{1}{$  $\mathbb{H}$  incade gently, adding a bit of fiour. From with  $\mathbb{H}$  erator, or roll out on Pastry Sheet with Rolling  $\mathbb{H}$  $\#$  Normly Fin lite 2-13 Cricles for 2 pizzas.<br> $\#$  Mill fill 2 none of 1 letre non. Place 1 than Pin. Store in FreezeSmart Container with wax  $\#$  Will fill 2 pans or 1 large pan. Place 1 tbsp.  $\lim_{n \to \infty}$  between Freeze Take autoral law  $\#$  will be parts of Frange part. Frace Flosp. paper in between. Freeze. Take out and lay  $\#$  $\boxplus$  oil on top of each pizza.  $\begin{array}{ll}\n\boxplus & \text{on or top or color phase} \\
\text{or } \text{non-pzza.} \\
\end{array}$ 

### 123456789012345678901234567890121234567890123456789012345678901212345678901234567890123456789012123456789012345678901234567890121234567890 123456789012345678901234567890121234567890123456789012345678901212345678901234567890123456789012123456789012345678901234567890121234567890 1 0 123456789012345678901234567890121234567890123456789012345678901212345678901234567890123456789012123456789012345678901234567890121234567890 123456789012345678901234567890121234567890123456789012345678901212345678901234567890123456789012123456789012345678901234567890121234567890 е производите представите на селото на селото на селото на селото на селото на селото на селото на селото на с<br>Настаната на селото на селото на селото на селото на селото на селото на селото на селото на селото на селото

 $\#$  1/2 cup peanut butter 3 cups Special K  $\#$ 123456789012345678901234567890121234567890123456789012345678901212345678901234567890123456789012123456789012345678901234567890121234567890 1 0 1 0 123456789012345678901234567890121234567890123456789012345678901212345678901234567890123456789012123456789012345678901234567890121234567890 Medium Mixing Bowl cereal 1/2 cup flaked coconut

1 0  $\boxplus$  Measure syrup and sugar into saucepan.  $\qquad \qquad$  1 cup flour  $\qquad \qquad$  $\#$  Cook over medium heat until mixture  $\#$  4 cups instant (non fat) milk  $\#$  $\begin{array}{ll}\n\boxplus\ \text{bubbles.} \text{Stir and remove from heat.} \text{ Stir in}\n\end{array}$  4 tsp. salt на производството на селото на селото на селото на селото на селото на селото на селото на селото на селото на<br>Населението на селото на селото на селото на селото на селото на селото на селото на селото на селото на селот  $\begin{array}{ll}\n\boxplus \text{~peanut butter.~}\n\text{~Mix cereal and cocomut in}\n\end{array}$  1 cup margarine (cut in) 123456789012345678901234567890121234567890123456789012345678901212345678901234567890123456789012123456789012345678901234567890121234567890 123456789012345678901234567890121234567890123456789012345678901212345678901234567890123456789012123456789012345678901234567890121234567890 1 0 Mixing Bowl. Pour peanut butter mixture over 1 0  $\#$  cereal mixture until well coated. Press evenly  $\qquad \qquad$  In Large Mixing Bowl, mix 1st 3 ingredients.  $\qquad \qquad \qquad \qquad \qquad \qquad$  $\boxplus$  cereal mixture until well coated. Press evenly strip Large Mixing Bowl, mix 1st 3 ingredients.  $\quad \boxplus$  $\boxplus$  into buttered FreezeSmart Large 1 Container. Add butter and blend. Store in refrigerator  $\quad \boxplus$ 123456789012345678901234567890121234567890123456789012345678901212345678901234567890123456789012123456789012345678901234567890121234567890 to the Microsoft Squares 1x1" Even good for break-the control to the control of the control of the control of t 123456789012345678901234567890121234567890123456789012345678901212345678901234567890123456789012123456789012345678901234567890121234567890 12345<del>78901</del> 1 0 fast!!

## **GRANOLA**

■ Large Mixing Bowl ないことをしているのは、 はんしゃ はんしょう はんしょう はんしょう はんしょう  $\begin{array}{ll}\n \text{#} & \text{5 cups Old Fashioned'}\n \text{ Rolled oats}\n \end{array}$ 12345678901234567890123456789012345678901234567890123456789012345678901234567890123456789012345678901234567890  $\begin{array}{ll}\n \text{#} \!\!&\!\! \text{1 cup oil} \end{array}$ 1 cup oil

 $\#$  1 cup each: Sesame seeds, Wheat germ,  $\#$  1 prepared crumb crust or pie shell  $\#$  $\#$  Sunflower seeds, sliced almonds, flour  $\#$  12 oz. soft cream cheese  $\#$ 123456789012345678901234567890121234567890123456789012345678901212345678901234567890123456789012123456789012345678901234567890121234567890

 $\frac{1}{2}$  Add extra nuts, coconuts, raisins to suit your 2 eggs  $\#$  taste. Mix all ingredients together in Thatsa  $\#$  1/2 tsp. vanilla 用 Bowl until well blended. In Large Mixing Bowl 1 sm. can crushed pineapple (well  $\boxplus$  blend honey and oil. Pour quickly into grain  $\qquad$  drained)opt. 123456789012345678901234567890121234567890123456789012345678901212345678901234567890123456789012123456789012345678901234567890121234567890  $\#$  mixture and stir in completely. Spread  $\qquad \qquad$  1 can cherry pie filling  $\qquad \qquad \#$  $\begin{array}{ll}\n\boxplus \end{array}$  Granola out on 2 large cookie sheets. Bake  $\#$  at 300º for 30-40 minutes. Remove immedi-<br>Beat at medium speed in Medium Mixing Bowl,  $\#$  $\boxplus$  at 300º for 30-40 minutes. Remove immedi- Beat at medium speed in Medium Mixing Bowl,  $\boxplus$ Containers.

## **PRALINES**

123456789012345678901234567890121234567890123456789012345678901212345678901234567890123456789012123456789012345678901234567890121234567890 123456789012345678901234567890121234567890123456789012345678901212345678901234567890123456789012123456789012345678901234567890121234567890 123456789012345678901234567890121234567890123456789012345678901212345678901234567890123456789012123456789012345678901234567890121234567890 Large Mixing Bowl

- $\boxplus$  3 cups sugar  $\Box$ 
	- 1 cup buttermilk
- $\begin{array}{c}\n\boxplus \begin{array}{ccc}\n1 & \text{stick butter}\n\end{array}\n\end{array}$ 123456789012345678901234567890121234567890123456789012345678901212345678901234567890123456789012123456789012345678901234567890121234567890
	- 1 cup pecans
	-
	- 2 tbsp. white corn syrup
- $\begin{array}{ccc}\n\text{#} & \text{1 tsp.} \text{ vanilla}\n\end{array}$ 123456789012345678901234567890121234567890123456789012345678901212345678901234567890123456789012123456789012345678901234567890121234567890

порти поставил на поставил на селото на селото на селото на селото на селото на селото на селото на примерната

 $\#$  **YUMMY PEANUT SQUARES** pour into Large Mixing Bowl, add vanilla and  $\#$ # PUMMY PEANUT SQUARES The pour into Large Mixing Bowl, add vanilla and  $\boxplus$  Medium Mixing Bowl state of the beat with mixer at high speed. Add nuts. Drop  $\boxplus$  $\blacksquare$  $\boxplus$  1/2 cup corn syrup 1/2 cup brown sugar con waxed paper. 1 0 on waxed paper.

### $\begin{array}{ll}\n\text{H} & \text{1/2 cup flaked cocomut} \\
\text{I} & \text{I} & \text{I} \\
\text{I} & \text{I} & \text{I} \\
\text{I} & \text{I} & \text{I} \\
\text{I} & \text{I} & \text{I} \\
\text{I} & \text{I} & \text{I} \\
\text{I} & \text{I} & \text{I} \\
\text{I} & \text{I} & \text{I} \\
\text{I} & \text{I} & \text{I} \\
\text{I} & \text{I} &$ постановка производство на селото на селото на селото на селото на селото на селото на селото на селото на сел<br>Настановка применя на селото на селото на селото на селото на селото на селото на селото на селото на селото н

123456789012345678901234567890121234567890123456789012345678901212345678901234567890123456789012123456789012345678901234567890121234567890 123456789012345678901234567890121234567890123456789012345678901212345678901234567890123456789012123456789012345678901234567890121234567890 Large Mixing Bowl

- 1 cup flour
- 4 cups instant (non fat) milk
- 4 tsp. salt
- 1 cup margarine (cut in)

Add butter and blend. Store in refrigerator

123456789012345678901234567890121234567890123456789012345678901212345678901234567890123456789012123456789012345678901234567890121234567890 To use:

 $\boxplus$  Thick sauce: 1 cup mix to 1 cup milk  $\boxplus$ 123456789012345678901234567890121234567890123456789012345678901212345678901234567890123456789012123456789012345678901234567890121234567890 123456789012345678901234567890121234567890123456789012345678901212345678901234567890123456789012123456789012345678901234567890121234567890 123456789012345678901234567890121234567890123456789012345678901212345678901234567890123456789012123456789012345678901234567890121234567890 Medium sauce: 1/2 cup mix to 1 cup milk 123456789012345678901234567890121234567890123456789012345678901212345678901234567890123456789012123456789012345678901234567890121234567890  $\begin{array}{ll}\n\text{IF} & \text{GRANOLA} \quad \text{I/3 cup mix to 1 cup milk}\n\end{array}$ 

123456789012345678901234567890121234567890123456789012345678901212345678901234567890123456789012123456789012345678901234567890121234567890 1 cup honey 123456789012345678901234567890121234567890123456789012345678901212345678901234567890123456789012123456789012345678901234567890121234567890 123456789012345678901234567890121234567890123456789012345678901212345678901234567890123456789012123456789012345678901234567890121234567890 Medium Mixing Bowl

- 1 prepared crumb crust or pie shell
- 12 oz. soft cream cheese
- ‡‡ित सामग्री समाप्त । सामग्री 1/2 cup sugar समाप्त । समाप्त । समाप्त । समाप्त । समाप्त । समाप्त । समाप्त । समा
	- 2 eggs

123456789012345678901234567890121234567890123456789012345678901212345678901234567890123456789012123456789012345678901234567890121234567890

123456789012345678901234567890121234567890123456789012345678901212345678901234567890123456789012123456789012345678901234567890121234567890 123456789012345678901234567890121234567890123456789012345678901212345678901234567890123456789012123456789012345678901234567890121234567890 123456789012345678901234567890121234567890123456789012345678901212345678901234567890123456789012123456789012345678901234567890121234567890 123456789012345678901234567890121234567890123456789012345678901212345678901234567890123456789012123456789012345678901234567890121234567890 123456789012345678901234567890121234567890123456789012345678901212345678901234567890123456789012123456789012345678901234567890121234567890 123456789012345678901234567890121234567890123456789012345678901212345678901234567890123456789012123456789012345678901234567890121234567890

- 1/2 tsp. vanilla
- 1 sm. can crushed pineapple (well drained)opt.
- 1 can cherry pie filling

 $\#$  ately before it cools. Store in Modular Mates  $\qquad \qquad$  cream cheese and sugar until smooth and  $\qquad \#$  $\#$  Containers.  $\#$  Containers. 123456789012345678901234567890121234567890123456789012345678901212345678901234567890123456789012123456789012345678901234567890121234567890 1 0 123456789012345678901234567890121234567890123456789012345678901212345678901234567890123456789012123456789012345678901234567890121234567890 well blended. Add pineapple and pur into pie  $\begin{array}{ll}\n \text{#} \\
 \text{#} \\
 \text{#} \\
 \text{#} \\
 \text{#} \\
 \text{#} \\
 \text{#} \\
 \text{#} \\
 \text{#} \\
 \text{#} \\
 \text{#} \\
 \text{#} \\
 \text{#} \\
 \text{#} \\
 \text{#} \\
 \text{#} \\
 \text{#} \\
 \text{#} \\
 \text{#} \\
 \text{#} \\
 \text{#} \\
 \text{#} \\
 \text{#} \\
 \text{#} \\
 \text{#} \\
 \text{#} \\
 \text{#} \\
 \text{#} \\
 \text{#} \\
 \text{#} \\
 \text{#} \\
 \text{#} \\
 \text{#} \\
 \text{#} \\
 \text{#} \\
 \text$ 123456789012345678901234567890121234567890123456789012345678901212345678901234567890123456789012123456789012345678901234567890121234567890  $\begin{array}{ll}\n\textcolor{red}{\textbf{H}}\n\end{array}$   $\begin{array}{ll}\textbf{PRALINES} \end{array}$   $\begin{array}{ll}\text{cool, top with cherry pie filling.}\end{array}$ cream cheese and sugar until smooth and

## $\begin{array}{ll}\n\boxplus \end{array}$  1 cup buttermilk  $\begin{array}{ll}\n\boxplus \end{array}$

 $\begin{array}{ccc}\n\boxplus & 1\end{array}$  cup pecans  $\begin{array}{ccc}\n\boxplus & \boxplus\end{array}$  $\begin{array}{ll}\n\boxplus \end{array}$  1 tbsp. soda $\begin{array}{ll}\n\boxplus \end{array}$  $\begin{array}{ccc}\n\boxplus & \texttt{1} \text{ tbsp. soda}\n\end{array}$   $\begin{array}{ccc}\n\text{1/3 cup honey}\n\end{array}$ 123456789012345678901234567890121234567890123456789012345678901212345678901234567890123456789012123456789012345678901234567890121234567890  $\begin{array}{ll}\n\text{#} & 2 \text{ tbsp.} \text{ white corn syrup} \\
\text{#} & \text{ } & 2 \text{ tbsp.} \text{ choppel nuts - optional}\n\end{array}$ 

123456789012345678901234567890121234567890123456789012345678901212345678901234567890123456789012123456789012345678901234567890121234567890 123456789012345678901234567890121234567890123456789012345678901212345678901234567890123456789012123456789012345678901234567890121234567890 123456789012345678901234567890121234567890123456789012345678901212345678901234567890123456789012123456789012345678901234567890121234567890 Mix together and serve in Serving Center Bowl.  $\boxplus$  In sauce pan: add sugar, buttermilk, soda,  $\qquad \qquad$  Serve quick breads and cheese slices in Bake  $\boxplus$  $\boxplus$  In sauce pan: add sugar, buttermilk, soda,  $\qquad \qquad$  Serve quick breads and cheese slices in Bake  $\boxplus$  $\#$  and syrup, blend well. Add butter and bring  $\qquad\qquad$  'N Take or in Serving Center. Quick snack  $\qquad \qquad \#$  $\boxplus$  and syrup, blend well. Add butter and bring  $\blacksquare$  'N Take or in Serving Center. Quick snack  $\blacksquare$  $\#$  to a boil. Cook until in soft ball stage. Then when unexpected company drops in. when unexpected company drops in.

### 123456789012345678901234567890121234567890123456789012345678901212345678901234567890123456789012123456789012345678901234567890121234567890 123456789012345678901234567890121234567890123456789012345678901212345678901234567890123456789012123456789012345678901234567890121234567890 1 0 123456789012345678901234567890121234567890123456789012345678901212345678901234567890123456789012123456789012345678901234567890121234567890 123456789012345678901234567890121234567890123456789012345678901212345678901234567890123456789012123456789012345678901234567890121234567890 е производите представите на селото на селото на селото на селото на селото на селото на селото на селото на с<br>Настаната на селото на селото на селото на селото на селото на селото на селото на селото на селото на селото 123456789012345678901234567890121234567890123456789012345678901212345678901234567890123456789012123456789012345678901234567890121234567890

# **WATERGATE CAKE**

- 1 Yellow cake mix 3 eggs 1 cup. club soda 1 cup oil 1 tsp. vanilla 1 pkg. instant Walnuts **pistachio** pudding
	-

 $\#$  35-45 minutes. Use layer or 9"x13". Or Use entrigerator. Tastes like French mints!  $\begin{array}{ll}\n \text{#} \quad \text{the TupperWave 3 Qt. Casserole with cone}\n \end{array}$  $\begin{array}{ll}\n\text{#} \\
\text{ and Microwave for 9-11 minutes.}\n\end{array}$  Mix the е производите представите на селото на селото на селото на селото на селото на селото на селото на селото на с<br>Настаната на селото на селото на селото на селото на селото на селото на селото на селото на селото на селото  $\begin{array}{ll}\n\text{#} \quad \text{frosting in the Small Mixing Bowl:}\n\end{array}$ 

1 pkg. instant pistachio pudding

1 cup milk.

# 12345678901234567890123456789012345678901234567890123456789012345678901234567890123456789012345678901234567890

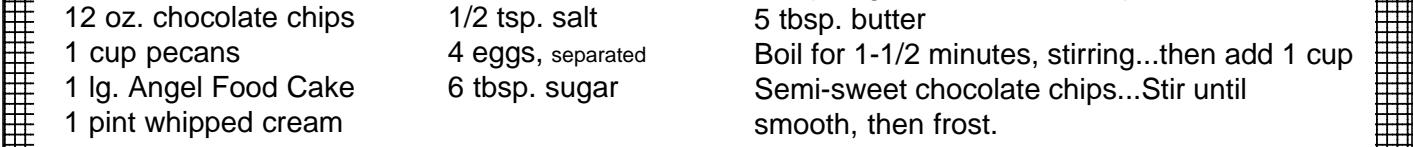

 $\begin{array}{ll}\n\text{#} & \text{Melt chocolate chips, beat egg yolks and add}\n\end{array}$  $\begin{array}{ll}\n\text{#} & \text{to chocolate.} \end{array}$  Beat egg whites and add  $\#$  sugar. Stir in Chocolate/egg mixture and add entirely! Your Tupperware Consultant:  $\begin{array}{ll}\n\boxplus\quad \text{salt and nuts to mixture then fold in whipped}\n\end{array}$ 123456789012345678901234567890121234567890123456789012345678901212345678901234567890123456789012123456789012345678901234567890121234567890  $\#$  cream. In FreezeSmart Large 2 Container,  $\#$  $\begin{array}{ll}\n\boxplus\quad \text{break up cake, and layer cake and}\n\end{array}$ 123456789012345678901234567890121234567890123456789012345678901212345678901234567890123456789012123456789012345678901234567890121234567890 123456789012345678901234567890121234567890123456789012345678901212345678901234567890123456789012123456789012345678901234567890121234567890 123456789012345678901234567890121234567890123456789012345678901212345678901234567890123456789012123456789012345678901234567890121234567890 123456789012345678901234567890121234567890123456789012345678901212345678901234567890123456789012123456789012345678901234567890121234567890 mixture...refrigerate.

### $\begin{array}{ccc}\n\text{H}\n\end{array}$  SPAMWICHES 123456789012345678901234567890121234567890123456789012345678901212345678901234567890123456789012123456789012345678901234567890121234567890

123456789012345678901234567890121234567890123456789012345678901212345678901234567890123456789012123456789012345678901234567890121234567890 123456789012345678901234567890121234567890123456789012345678901212345678901234567890123456789012123456789012345678901234567890121234567890 Small Mixing Bowl 123456789012345678901234567890121234567890123456789012345678901212345678901234567890123456789012123456789012345678901234567890121234567890

 $\begin{array}{ccc}\n\text{#} & \text{Grate 1 can spam} \\
\text{#} & \text{Grate 2} & \text{Hence} \\
\end{array}$  $\begin{array}{ccc}\n\text{#} & \text{1 small onion, chapped}\n\end{array}$ 

123456789012345678901234567890121234567890123456789012345678901212345678901234567890123456789012123456789012345678901234567890121234567890  $\begin{array}{ll}\n\boxplus \quad \text{1/2 lb. American cheese}\n\end{array}$ 

 $\#$  Mix in 1 can undiluted Cream of Mushroom  $\#$ 123456789012345678901234567890121234567890123456789012345678901212345678901234567890123456789012123456789012345678901234567890121234567890 123456789012345678901234567890121234567890123456789012345678901212345678901234567890123456789012123456789012345678901234567890121234567890 12345678012345678012345678901234567890123456789012345678901234567890123456789012345678901234567890123456789012 123456789012345678901234567890121234567890123456789012345678901212345678901234567890123456789012123456789012345678901234567890121234567890 soup

 $\begin{array}{ll}\n\text{#} & \text{Spread generously on toast and broil. } \text{ May}\n\end{array}$ 123456789012345678901234567890121234567890123456789012345678901212345678901234567890123456789012123456789012345678901234567890121234567890 123456789012345678901234567890121234567890123456789012345678901212345678901234567890123456789012123456789012345678901234567890121234567890 123456789012345678901234567890121234567890123456789012345678901212345678901234567890123456789012123456789012345678901234567890121234567890 also be used as filling for hamburger buns 123456789012345678901234567890121234567890123456789012345678901212345678901234567890123456789012123456789012345678901234567890121234567890  $\begin{array}{ll}\n\text{#} & \text{wrapped in } \text{foil} \text{ and } \text{heated in over.}\n\end{array}$ 

## 1 0 123456789012345678901234567890121234567890123456789012345678901212345678901234567890123456789012123456789012345678901234567890121234567890 123456789012345678901234567890121234567890123456789012345678901212345678901234567890123456789012123456789012345678901234567890121234567890 **CREME DE MENTHE CAKE**

1 0 123456789012345678901234567890121234567890123456789012345678901212345678901234567890123456789012123456789012345678901234567890121234567890 1 0 Large Mixing Bowl 1 0  $\begin{array}{ll}\n\boxplus & \text{1} \text{ Yellow cake mix} \\
\text{1} & \text{1} \text{ Volume} \end{array}$   $\begin{array}{ll}\n\text{1} & \text{1} \text{ Number} \end{array}$  $\begin{array}{ll}\n\boxplus & 1 \text{ cup. club soda} \\
\end{array}$  1 cup oil  $\begin{array}{ll}\n\text{and blend in 1/2 cup cream de mentre. Then}\n\end{array}$ 123456789012345678901234567890121234567890123456789012345678901212345678901234567890123456789012123456789012345678901234567890121234567890 1 0 1 0 123456789012345678901234567890121234567890123456789012345678901212345678901234567890123456789012123456789012345678901234567890121234567890 bake per directions. While still warm, not hot, 123456789012345678901234567890121234567890123456789012345678901212345678901234567890123456789012123456789012345678901234567890121234567890 1 0 123456789012345678901234567890121234567890123456789012345678901212345678901234567890123456789012123456789012345678901234567890121234567890 frost with 1/2 jar Kraft fudge topping. When  $\begin{array}{c} \n\text{#} \quad \text{pudding} \quad \text{#} \quad \text{#} \$ 1 0  $\begin{array}{ll}\nbox{ \quad \quad & \quad \quad \text{if} \quad \quad \text{if} \quad \text{if} \quad \text{$  $\boxplus~$  Stir until creamy but lumpy. Bake at 350° for whip and spread on cake. Store in  $\boxplus~$ 1 октобря 1992 — в серверності в серверності в серверності в серверності в серверності в серверності в Петров<br>Повторі в серверності в серверності в серверності в серверності в серверності в серверності в серверності в П  $\boxplus$  35-45 minutes. Use layer or 9"x13". Or Use entrigerator. Tastes like French mints! Large Mixing Bowl whip and spread on cake. Store in

# **CHOCOLATE CHERRY BARS**

 $\begin{array}{ll}\n\boxplus &$  8 oz. Cool Whip  $\end{array}$  . The cool of the cool of the cool of the cool of the cool of the cool of the cool of the cool of the cool of the cool of the cool of the cool of the cool of the cool of the cool of 1 0 123456789012345678901234567890121234567890123456789012345678901212345678901234567890123456789012123456789012345678901234567890121234567890 123456789012345678901234567890121234567890123456789012345678901212345678901234567890123456789012123456789012345678901234567890121234567890 Large Mixing Bowl  $\begin{array}{ll} \boxplus \end{array}$  1 pkg. instant pistachio pudding  $\begin{array}{ll} \text{Bex} \\ \text{Bex} \end{array}$  Beat 2 eggs and add 1 Devils food cake mix,  $\begin{array}{ll} \text{Bex} \\ \text{Bex} \end{array}$  $\begin{array}{ll}\n\boxplus & 1 \text{ cup milk.} \\
\end{array}$  1 cup milk. 123456789012345678901234567890121234567890123456789012345678901212345678901234567890123456789012123456789012345678901234567890121234567890  $\boxplus$  Beat until thick. Top with coconut and wal- filling. Stir well. Grease and flour jelly roll  $\boxplus$  $\#$  Beat until thick. Top with coconut and wal- filling. Stir well. Grease and flour jelly roll  $\#$  $\boxplus$  nuts. Keep refrigerated.  $\Box$  . The same of the same pan. Bake at 350º for 25 minutes. Frost  $\boxplus$  $\boxplus$  nuts. Keep refrigerated.  $\qquad \qquad \qquad$  pan. Bake at 350º for 25 minutes. Frost  $\qquad \qquad \boxplus$ 123456789012345678901234567890121234567890123456789012345678901212345678901234567890123456789012123456789012345678901234567890121234567890  $\frac{1}{1}$  while warm.  $11112$ 3456789012345678901234567890123456789012345678901234567890123456789012345678901234567890123456789012134567890121345678901213456789012134567890121345678901213456789012134567890121345678901213456789012134567890121345  $\begin{array}{ll}\n\hline\n\text{HEAVENLY HASH CAKE} \\
\hline\n\end{array}$  Frosting: Frosting:

123456789012345678901234567890121234567890123456789012345678901212345678901234567890123456789012123456789012345678901234567890121234567890 123456789012345678901234567890121234567890123456789012345678901212345678901234567890123456789012123456789012345678901234567890121234567890 123456789012345678901234567890121234567890123456789012345678901212345678901234567890123456789012123456789012345678901234567890121234567890 1 cup sugar

123456789012345678901234567890121234567890123456789012345678901212345678901234567890123456789012123456789012345678901234567890121234567890 123456789012345678901234567890121234567890123456789012345678901212345678901234567890123456789012123456789012345678901234567890121234567890 123456789012345678901234567890121234567890123456789012345678901212345678901234567890123456789012123456789012345678901234567890121234567890

123456789012345678901234567890121234567890123456789012345678901212345678901234567890123456789012123456789012345678901234567890121234567890 123456789012345678901234567890121234567890123456789012345678901212345678901234567890123456789012123456789012345678901234567890121234567890 123456789012345678901234567890121234567890123456789012345678901212345678901234567890123456789012123456789012345678901234567890121234567890 123456789012345678901234567890121234567890123456789012345678901212345678901234567890123456789012123456789012345678901234567890121234567890 постановка производство на селото на селото на селото на селото на селото на селото на селото на селото на сел<br>Настановка применя на селото на селото на селото на селото на селото на селото на селото на селото на селото н 123456789012345678901234567890121234567890123456789012345678901212345678901234567890123456789012123456789012345678901234567890121234567890 123456789012345678901234567890121234567890123456789012345678901212345678901234567890123456789012123456789012345678901234567890121234567890

123456789012345678901234567890121234567890123456789012345678901212345678901234567890123456789012123456789012345678901234567890121234567890

123456789012345678901234567890121234567890123456789012345678901212345678901234567890123456789012123456789012345678901234567890121234567890 123456789012345678901234567890121234567890123456789012345678901212345678901234567890123456789012123456789012345678901234567890121234567890 123456789012345678901234567890121234567890123456789012345678901212345678901234567890123456789012123456789012345678901234567890121234567890 123456789012345678901234567890121234567890123456789012345678901212345678901234567890123456789012123456789012345678901234567890121234567890 123456789012345678901234567890121234567890123456789012345678901212345678901234567890123456789012123456789012345678901234567890121234567890 123456789012345678901234567890121234567890123456789012345678901212345678901234567890123456789012123456789012345678901234567890121234567890 123456789012345678901234567890121234567890123456789012345678901212345678901234567890123456789012123456789012345678901234567890121234567890 123456789012345678901234567890121234567890123456789012345678901212345678901234567890123456789012123456789012345678901234567890121234567890 123456789012345678901234567890121234567890123456789012345678901212345678901234567890123456789012123456789012345678901234567890121234567890 123456789012345678901234567890121234567890123456789012345678901212345678901234567890123456789012123456789012345678901234567890121234567890 123456789012345678901234567890121234567890123456789012345678901212345678901234567890123456789012123456789012345678901234567890121234567890 123456789012345678901234567890121234567890123456789012345678901212345678901234567890123456789012123456789012345678901234567890121234567890 123456789012345678901234567890121234567890123456789012345678901212345678901234567890123456789012123456789012345678901234567890121234567890 123456789012345678901234567890121234567890123456789012345678901212345678901234567890123456789012123456789012345678901234567890121234567890 123456789012345678901234567890121234567890123456789012345678901212345678901234567890123456789012123456789012345678901234567890121234567890 123456789012345678901234567890121234567890123456789012345678901212345678901234567890123456789012123456789012345678901234567890121234567890 123456789012345678901234567890121234567890123456789012345678901212345678901234567890123456789012123456789012345678901234567890121234567890 постановка производство на селото на селото на селото на селото на селото на селото на селото на селото на сел<br>Настановка представа на селото на селото на селото на селото на селото на селото на селото на селото на селото 123456789012345678901234567890121234567890123456789012345678901212345678901234567890123456789012123456789012345678901234567890121234567890 123456789012345678901234567890121234567890123456789012345678901212345678901234567890123456789012123456789012345678901234567890121234567890 123456789012345678901234567890121234567890123456789012345678901212345678901234567890123456789012123456789012345678901234567890121234567890 123456789012345678901234567890121234567890123456789012345678901212345678901234567890123456789012123456789012345678901234567890121234567890 123456789012345678901234567890121234567890123456789012345678901212345678901234567890123456789012123456789012345678901234567890121234567890 123456789012345678901234567890121234567890123456789012345678901212345678901234567890123456789012123456789012345678901234567890121234567890

Enjoy! Your Tupperware Consultant: